#### OSS usage and benchmarking in HPC

#### Christian Külker

Debian Edu/ Skolelinux

2011-03-20

<span id="page-0-0"></span>4 0 8

#### [Supercomputer, Supercomputing and HPC](#page-2-0)

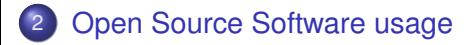

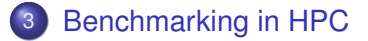

<span id="page-1-0"></span> $\Omega$ 

 $4.11 +$ 

## <span id="page-2-0"></span>Supercomputer, Supercomputing and High Performance Computing

- What is a supercomputer and why does it matter?
- In general, a supercomputer is defined as a computer that is at the forefront of current processing capability, particularly with respect to the speed of calculation.
- Top 500 (http://www.top500.org)

- Green 500 (http://www.green500.org)
- In the context of The Green500 List, a supercomputer is a computing system that is fast enough to appear of the latest Top500 List.
- In the context of The Little Green500 List, a supercomputer is a computing system that achieves performance on the HPL benchmark at a high-enough level to have secured entry into the oldest Top500 list released within 19 months.
- http://www.green500.org/docs/pubs/RunRules\_Ver0.9.pdf

#### The hit parade - Top 10 (ot of Top500)

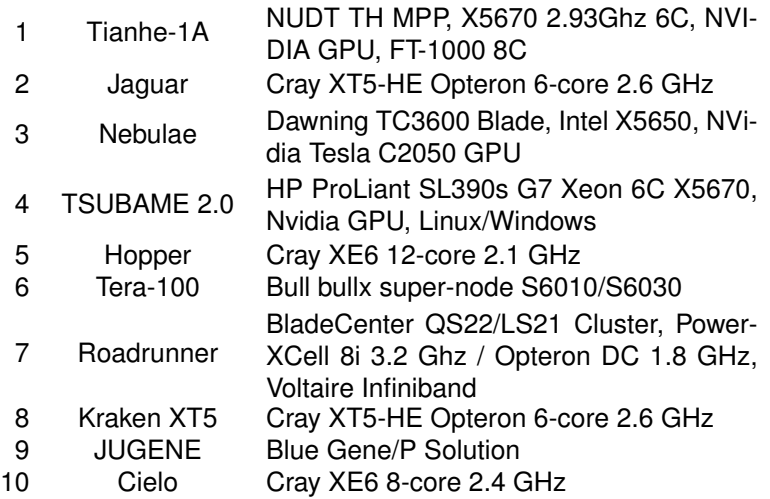

<span id="page-5-0"></span> $299$ 

メロトメ 伊 トメ ミトメ 毛

### Super Computing is a national sport

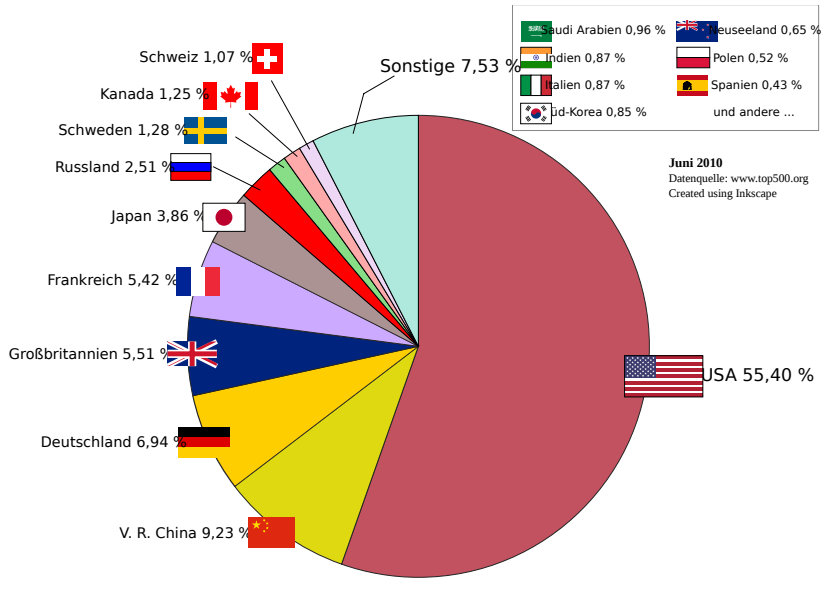

<span id="page-6-0"></span>**Gesamte Rechenleistung der Superco[mp](#page-5-0)[ut](#page-7-0)[e](#page-5-0)[r in](#page-6-0)[T](#page-1-0)[O](#page-2-0)[P](#page-7-0)[5](#page-8-0)[0](#page-1-0)[0](#page-2-0)[p](#page-8-0)[ro](#page-0-0) [Na](#page-30-0)tion**

- Scalar Processors <70th
- Vector processors >70th mid 80th
- Parallel processing mid 80th 90th
- Custom made processors (APE) and commodity processors (Intel,AMD, Alpha,...)
- modern supercomputers highly-tuned computer clusters using commodity processors combined with custom interconnects
- CPU/GPU and other accelerators (FPGA, ...)
- Different coupling (Strong: ApeMille, Loose: Cluster)
- <span id="page-7-0"></span>Different Networks (Ethernet, Infiniband, Torus, Mesh, ...)

## (Free?) Open Source Software usage

<span id="page-8-0"></span> $\Omega$ 

4 0 8

-4 E

- **•** Front End Servers
- Management Servers
- **Storage /Common File System**
- **Working Nodes**

Simple Supercomputer Schema

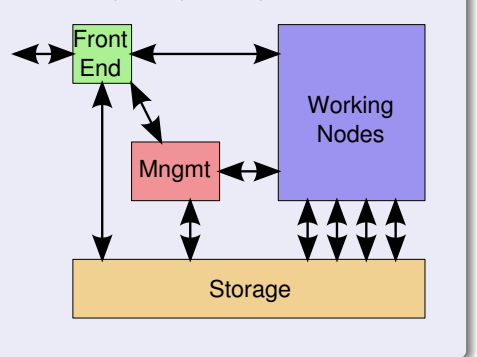

4 ロ ト ィ *同* ト

 $\rightarrow$   $\rightarrow$ 

э

 $QQQ$ 

- Management (User, Software, Node OS, Common File System, Resources)
- Sensor Network (Drivers, Aggregation, Event Triggering)
- User Application (Libraries, Compiler, Debuggers, Profilers, MPI, Environment, Special Purpose Libraries, Scheduling)
- Common File System (Monitoring, Mounting, Checking, Updating, Backup)

4 0 8 1

- Scheduler/ Queue (Workload, Accounting, Resources)
- System Analysis (Health, Utilisation, Accounting)

#### Operating systems used in Top500

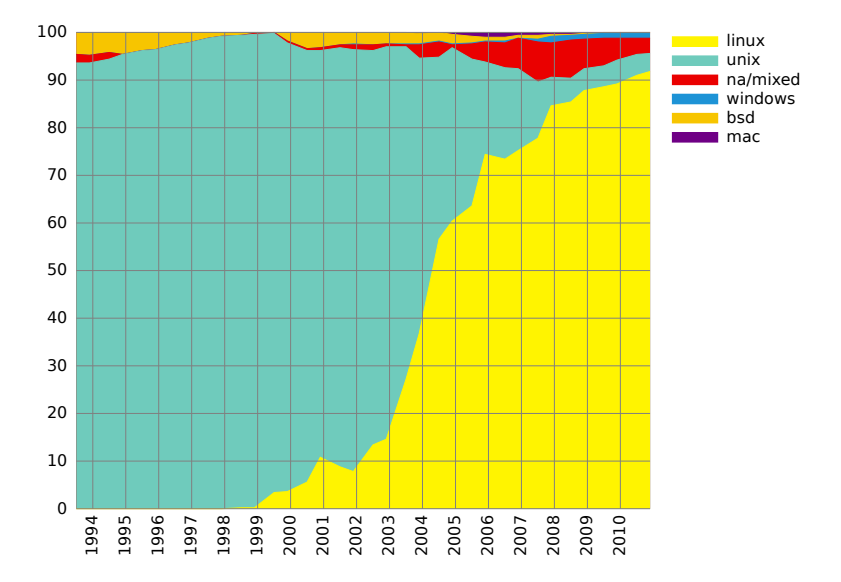

E

 $\leftarrow$   $\equiv$ 

**K ロ ⊁ K 倒 ≯ K ミ ≯** 

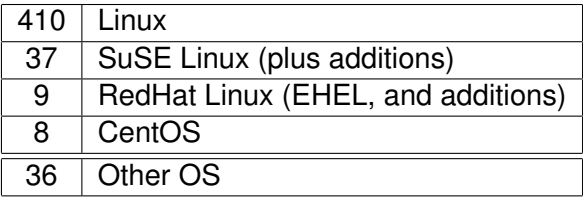

http://www.top500.org/stats/list/36/os

 $299$ 

4 0 8 1

4 同 下

化三苯

- Mounted File System: NFS
- Handing out IPs: DHCP
- Name Service: DNS and BIND
- User Authentication: LDAP
- System Management: ?

 $299$ 

- Cluster Provisioning: clobber, onesis, systemimage, FAI
- Cluster Management: cfengine, freeipmi, FAI, Kickstart, Autoyast/Alice
- Cluster Monitoring: Nagios, Ganglia, cacti
- **Scheduler: slurm, SGE, Condor, TORQUE, MAUI**
- Kernel Patches: (...)
- Userspace (mpich, openmpi, openfabric, Globus)

http://wiki.debian.org/HighPerformanceComputing

- NAMD: Molecular Dynamics
- VMD: Visual Molecular Dynamics
- mpiBLAST: Nucleotide/Protein Searching
- ... (a lot more)
- => Problem: License

### MPI comes in different flavors

- MPICH
- LAM/MPI
- Open MPI
- o Intel MPI
- o HP MPI
- **Microsoft Messaging Passing Interface**
- OpenMP
- FT-MPI
- LA-MPI
- PACX-MPI
- Adaptive MPI

 $\Omega$ 

∋⇒

### MPICH

MPICH1 derivatives

• MPICH 1.2.6..13 for Myrinet

MPICH2 derivatives

- IBM (MPI BlueGene/L and BlueGene/P)
- Cray (MPI over RedStorm and XT3)
- SiCortex (MPI SiCortex)
- Microsoft (MPICH2-MS)
- Intel (MPICH2-Nemesis)
- NetEffect (MPICH2-iWARP)
- Qlogic (MPICH2-PSM)
- Myricom (MPICH2-MX)
- Ohio State Univ. (MVAPICH and MVAPICH2)
- Univ. of British Columbia (MPICH2/SCTP)

 $\leftarrow$   $\Box$ 

Open MPI represents the merger between three well-known MPI implementations:

- **FT-MPI from the University of Tennessee**
- LA-MPI from Los Alamos National Laboratory
- LAM/MPI from Indiana University

4 0 8

- point2point
- Collective: broadcast
- one2all
- o all2one
- $\bullet$  all2all n+1 -> n-1

∋⇒

 $\Omega$ 

4 0 8

```
c Fortran example
  program hello
   include 'mpif.h'
   integer rank, size, ierror, tag, status(MPI_STATUS_SIZE)
```

```
call MPI_INIT(ierror)
call MPI_COMM_SIZE(MPI_COMM_WORLD, size, ierror)
call MPI_COMM_RANK(MPI_COMM_WORLD, rank, ierror)
print*, 'node', rank, ': Hello world'
call MPI_FINALIZE(ierror)
end
```
K ロ ▶ K 個 ▶ K 로 ▶ K 로 ▶ - 로 - K 9 Q @

## Compiling and running a Program

- Compiling and Linking MPI Programs
- Linux with Ethernet or Infiniband (OpenMPI):

```
mpicc hello.c -o hello
```
- Running MPI Programs
- for OpenMPI create machine file (hosts to be used)
- define your resources CPU, Cores
- load your environment (mpi-selector)
- Example run (Default network, for example infinband):

ckuelker@hpc> mpirun -np 4 -machinefile machinefile.hpc hello Process 0 on host01 out of 4 Process 1 on host01 out of 4 Process 3 on host02 out of 4 Process 2 on host02 out of 4

**o** run via scheduler/ queue

qsub -pe nc0 16 ~/bin/hello-world.sh

 $QQ$ 

医单位 医单

4 0 8

## Benchmarking in HPC

<span id="page-23-0"></span> $299$ 

4 ロ ト ィ *同* ト

-4 E +

- Choice of the correct benchark system
- qualify benchmak system
- **o** make stress test
- do benchmark

4 0 8

#### Production Code as benchmark

LQCD (http://www.usqcd.org/)

 $299$ 

 $\leftarrow$   $\Box$   $\rightarrow$ 

×. a an  $\sim$ -41 œ⇒

- Linpack is used for top500.org
- library for numerical linear algebra
- was written in Fortran by Jack Dongarra, Jim Bunch, Cleve Moler, and Gilbert Stewart
- **•** intended for use on supercomputers in the 1970s and early 1980s
- **o** superseeded by LAPACK
- HPL used for top500

- http://www.netlib.org/benchmark/hpl/
- solves a (random) dense linear system in double precision (64 bits) arithmetic
- **•** portable as well as freely available implementation of the High Performance Computing Linpack Benchmark.

### High Performance Computing Challange - HPCC

- HPL the Linpack TPP benchmark which measures the floating point rate of execution for solving a linear system of equations.
- DGEMM measures the floating point rate of execution of double precision real matrix-matrix multiplication.
- STREAM a simple synthetic benchmark program that measures sustainable memory bandwidth
- PTRANS (parallel matrix transpose) useful test of the total communications capacity of the network.
- RandomAccess measures the rate of integer random updates of memory (GUPS).
- FFT measures the floating point rate of execution of double precision complex one-dimensional Discrete Fourier Transform (DFT).

4 0 8 4 6 8 4 9 8 4 9 8 1

в

 $QQ$ 

• Communication bandwidth and latency

http://icl.cs.utk.edu/hpcc/

- http://www.linuxhpc.org
- http://debianclusters.org/index.php/Main\_Page

 $299$ 

4 ロ ト ィ *同* ト

 $\rightarrow$   $\pm$   $\rightarrow$ 

э

# Christian Külker

#### HPC Project Manager Partnership Program Coordinator Eurotech - ETH Lab - Business Unit HPC

christian@skolelinux.de

http://www.cipux.org/

License: GNU General Public License - GNU GPL - version 2; GNU GPL version 2 or (at your opinion) any later version; GNU Free Document License - GNU FDL - with no invariant sections, version 1.3; GNU FDL with no invariant sections, version 1.3 or (at your opinion) any later version.

<span id="page-30-0"></span> $\rightarrow$   $\equiv$   $\rightarrow$ 

∢ □ ▶ ィ <sup>□</sup> ▶